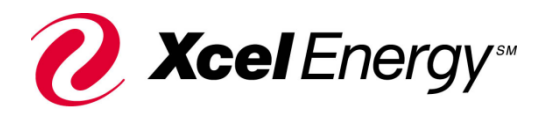

## **Energy Assistance Portal Access Request Form**

## **Instructions for Supervisor:**

All fields must be complete and returned to **PAR@xcelenergy.com** 

Supervisor, please fill out the following sections so we may e-mail you the *EA Portal Navigation Guide* so you may forward to your agents.

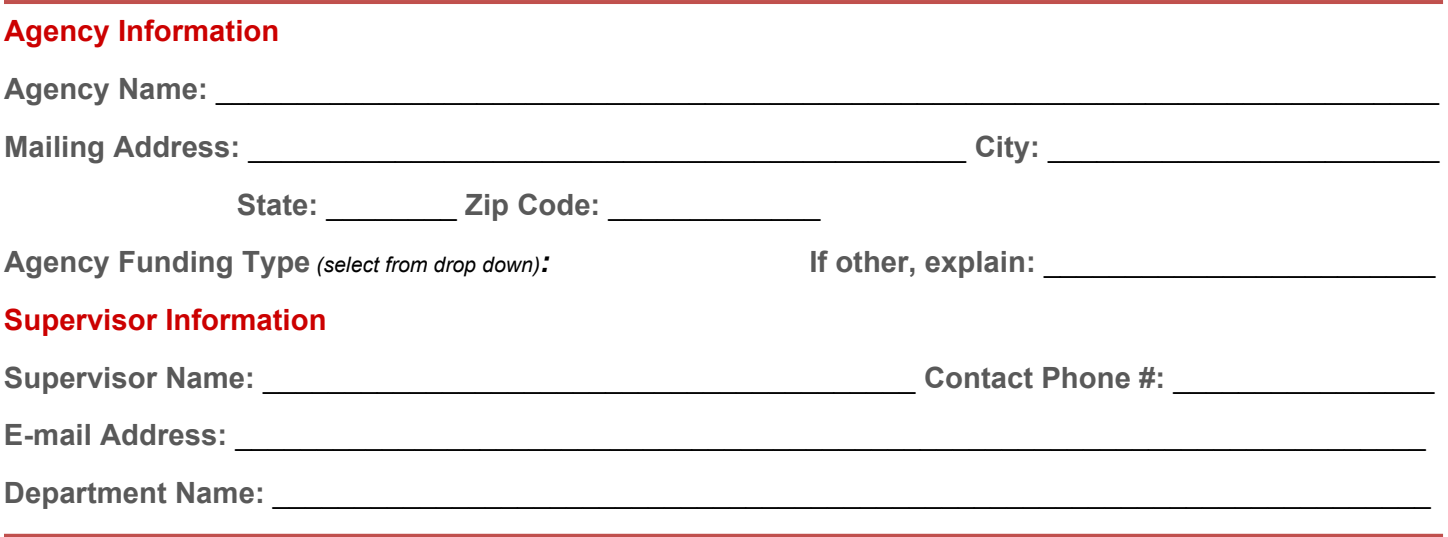

## **Agent Information**

The information provided is for Xcel Energy internal purposes only.

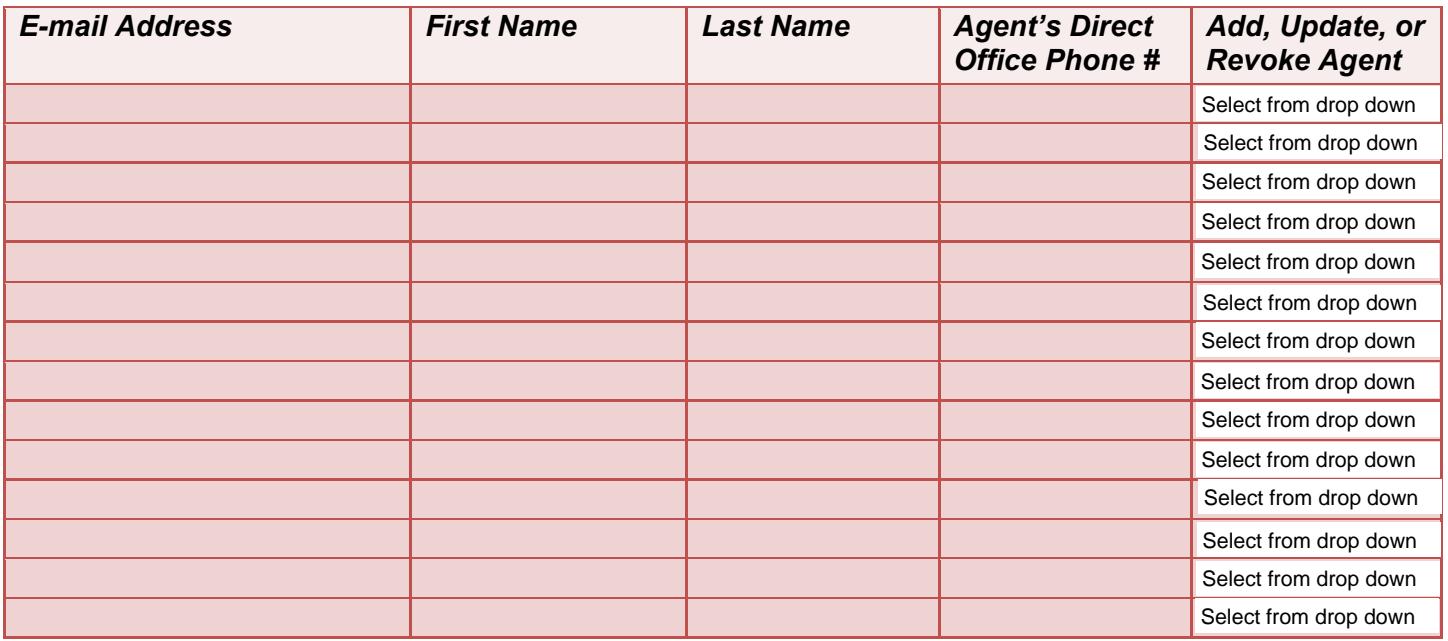

Once agents have been granted access, they'll receive an e-mail from [par@xcelenergy.com](mailto:par@xcelenergy.com) with the subject *Your new password for EAP*